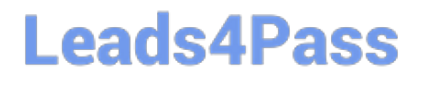

# **LOOKER-BUSINESS-ANALYSTQ&As**

### Looker Business Analyst

### **Pass Google LOOKER-BUSINESS-ANALYST Exam with 100% Guarantee**

Free Download Real Questions & Answers **PDF** and **VCE** file from:

**https://www.leads4pass.com/looker-business-analyst.html**

### 100% Passing Guarantee 100% Money Back Assurance

Following Questions and Answers are all new published by Google Official Exam Center

**63 Instant Download After Purchase** 

- **63 100% Money Back Guarantee**
- 365 Days Free Update
- 800,000+ Satisfied Customers

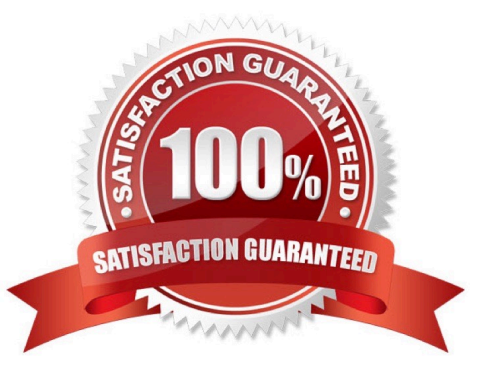

#### **QUESTION 1**

An analyst wants to schedule a dashboard in a way that makes it easier for viewing on a mobile device or for viewing a printout of the dashboard.

How can the analyst set up a schedule to accomplish this?

A. Check Use single column layout in the Advanced options section of the scheduler.

B. Check Expand tables in the Advanced options section of the scheduler.

C. Select the paper size Tabloid with orientation Landscape in the Advanced options section of the scheduler.

D. Select Run schedule as recipient in the Advanced options section of the scheduler, and edit the recipient\\'s user attribute preferences to be individual\_images.

Correct Answer: A

#### **QUESTION 2**

An analyst has a dashboard with table visualizations that display the first few results, and the user can scroll down to see the remaining results. The analyst wants to download a PDF of the dashboard.

How should the analyst ensure that the PDF shows all available results in the UI dashboard?

- A. Select the Expand Tables option.
- B. Select the All Results option
- C. Select the Allow Scroll option and specify each table.
- D. Select the Paper Size option and specify a large size.

Correct Answer: A

#### **QUESTION 3**

Two weeks into the third quarter, an analyst needs to determine the total order count per month for only the first two quarters.

How should the analyst filter the query?

- A. Created Month "is in the first 2 quarters"
- B. Created Month "is in the past 2 complete quarters"
- C. Created Month "is in the past 2 quarters"
- D. Created Month "is in the last 6 months"

Correct Answer: C

#### **QUESTION 4**

An analyst needs to filter the sum of the sales between 12 complete months ago to the last 9 complete months ago.

How can the analyst create this filter condition?

- A. Custom filter "is in the past" 12 months AND "is before" "relative" 9 months ago
- B. Sales Closing Date "matches advanced" "12 months ago for 3 months"
- C. Sales Closing Date "is in the past" 12 months OR "is before" "relative" 9 months ago
- D. Sales Closing Date "matches advanced" "between 12 months ago and 9 months ago"

Correct Answer: A

#### **QUESTION 5**

An analyst has an Explore query that shows the sum of spend over time. The Explore query has the Sum of Spend measure pivoted by a Category of Spend dimension. The Category of Spend dimension has a value for Budgeted Spend and then categories for each type of unbudgeted spend.

Which visualization feature should the analyst use to separate budgeted spend visually from each category of unbudgeted spend?

- A. Display row totals for each category.
- B. Series type customization on budgeted spend.
- C. Grouped series positioning on budgeted spend.
- D. Transpose table to separate out budgeted spend.

Correct Answer: D

#### **QUESTION 6**

A business analyst is creating an Explore that shows the number of hotel rooms booked per week, by room type. The analyst is using a Week dimension and a Count measure, and is provisioning on a Room Type dimension. Looking at the results, the Count of King rooms seems unusually low one week.

What should the analyst do to further investigate the low numbers?

- A. Run the Explore again to make sure the results are the same.
- B. Click on the Count measure where it is low to drill in to it.
- C. Click on the Room Type dimension where it is King to drill in to it.
- D. Remove the pivot on the Room Type dimension and re-run the Explore.

Correct Answer: B

#### **QUESTION 7**

An analyst has created a dashboard that needs to be integrated into the company\\'s internal support portal. The dashboard should match the style of the support portal.

How should the analyst display the dashboard in the style of the support portal without changing the style of the tiles in Looker?

A. Copy the dashboard.

B. Edit embed settings.

C. Apply a table theme.

D. Edit HTML on the dashboard.

Correct Answer: B

#### **QUESTION 8**

A global dashboard filter and the filter on a tile within that dashboard conflict because the global dashboard filter and the individual tile filter are based on the same field with different filter values.

What happens in this situation?

- A. The filter values of both filters will combine in an additive manner and both filters will apply.
- B. The individual tile\\'s filter will override the global dashboard filter.
- C. The global dashboard filter will override the individual tile filter.
- D. The dashboard will break and warn the user that there are conflicting filter values.

Correct Answer: C

#### **QUESTION 9**

An analyst creates a table visualization. There is one dimension, a few count type measures, and a percentage table calculation. When the analyst tries to download all 200,000 rows of results in CSV, the option is unavailable. The analyst has been provided permission to download all results.

Which action should the analyst take to download all results?

- A. Request that the admin user download this Look and share the file.
- B. Change the table calculation to use an offset() function.
- C. Contact the developer to create the percentage as a measure.

D. Apply a custom limit to the download.

Correct Answer: D

#### **QUESTION 10**

An analyst creates a column chart showing the count of total orders and the count of returned orders on each date. The number of returned orders is much smaller than the number of total orders, so the columns for the returned orders are short and it is difficult to compare all the columns visually.

How should the analyst ensure that the differences between returned order counts for each day are more visible?

- A. Change the returned orders series to a line type.
- B. Move the returned orders series to a new right axis.
- C. Change the y-axis height to a higher number of pixels.
- D. Set the x-axis to use a log scale.

Correct Answer: C

[LOOKER-BUSINESS-](https://www.leads4pass.com/looker-business-analyst.html)[ANALYST Practice Test](https://www.leads4pass.com/looker-business-analyst.html)

[LOOKER-BUSINESS-](https://www.leads4pass.com/looker-business-analyst.html)**[ANALYST Study Guide](https://www.leads4pass.com/looker-business-analyst.html)** 

[LOOKER-BUSINESS-](https://www.leads4pass.com/looker-business-analyst.html)[ANALYST Exam Questions](https://www.leads4pass.com/looker-business-analyst.html)